ISSN 1303-9709 *G.U. Journal of Science 18(4): 657-669 (2005)* 

# **AN ALGORITMIC APPROACH TO THE TRADITIONAL COST CALCULATION OF THE PLASTIC INJECTION MOULDS**

# İbrahim KARAAĞAÇ\* G.Ü. Fen Bilimleri Enstitüsü, Makine Eğitimi Anabilim Dalı, 06570, Ankara, TÜRKİYE e-mail: ibrahim\_karaagac@yahoo.com

# Ahmet ÖZDEMİR

# G.Ü.T.E.F., Makine Eğitimi Bölümü, Beşevler, 06500, Ankara, TÜRKİYE

# **ABSTRACT**

 In this study, the procedure of conventional cost calculation of the plastic injection moulds are programmed via Delphi programming modules. In the calculation, the mass properties of the designed part are directly obtained from AutoCAD program and, the machining periods of the mould parts are interactively estimated by using MasterCAM package. Both the data from MasterCAM and the mass properties from AutoCAD are transferred to the Delphi programming domain to calculate the mould cost. Consequently, the design of a plastic injection mould, the manufacturing of a mould cavity and the cost calculation of a mould are evaluated in one programming procedure. In the cost calculation, the real estimation is performed using the appropriate data by developed program.

*Key Words***:** Injection moulds, cost estimation, computer aided cost calculation

# **PLASTİK ENJEKSİYON KALIPLARININ KLASİK MALİYET HESABINA ALGORİTMİK BİR YAKLAŞIM**

# **ÖZET**

 Bu çalışmada, plastik enjeksiyon kalıpları için klasik maliyet hesabı prosedürleri algoritmik olarak bilgisayar ortamına Delphi programlama dili kullanılarak aktarılmıştır. Hesaplamada; AutoCAD ortamından, kalıbın çekirdek parçalarının katı model tasarımı, kütle ve hacimlerinin hesaplanması için ve MasterCAM ortamından AutoCAD yazılımında tasarlanan kalıp çekirdek bloklarının işleme sürelerini belirlemekte faydalanılmıştır. Gerek AutoCAD gerekse MasterCAM ortamından elde edilen veriler, kalıp maliyeti hesabında kullanılacak şekilde Delphi ortamına transfer edilmiştir. Dolayısıyla plastik enjeksiyon kalıbının tasarımı, üretimi ve maliyet hesabı birbiri ile ilişkilendirilmiş ve maliyet hesaplamalarında daha gerçekçi veriler kullanılması sağlanmıştır.

*Anahtar Kelimeler:* Enjeksiyon kalıpları, maliyet tahmini, bilgisayar destekli maliyet hesabı

# **1. GİRİŞ**

 Günümüzde işletmelerin, harcamalarının ve maliyetlerinin kontrolü, işletmelerin geleceği açısından önemlidir. Plastik enjeksiyon kalıbı imalatı yapan işletmeler için kalıp maliyeti hayati önem kazanmaktadır.

 Menges G. ve Mohren P.; yaptıkları çalışmada, kalıp maliyeti hazırlamada geliştirdiği GKV metodu sayesinde plastik enjeksiyon kalıpları için kalıp maliyet hesabı prosedürleri oluşturmuş ve bu prosedürlerle kalıp maliyetini yaklaşık olarak hesaplamaya çalışmıştır. Kalıp Maliyeti için yapılan bir tahmin, kesinliği ve doğruluğu arttırmalı, kalıp maliyeti için harcanan zaman tüketimini azaltmalı, deneyimin olmadığı veya az olduğu durumlarda dahi kalıpların maliyetinin hesaplanmasını mümkün

# **1. INTRODUCTION**

 The control of the expenses and costs of the present firms are very important for their future investments. Mould cost is getting a life importance for the firms which are manufacturing plastic injection mould.

 Menges G. and Mohren P.; in their studies they formed mould cost account procedures for the plastic injection mould with the GKV method developed for the preparation of mould cost and tried with this procedures to calculate the general cost of the mould. An estimation done for mould cost should increase the certainty and correction, decrease the time consumption spend for producing mould, the calculation of the cost of the mould should also be possible in the situation when there is not kılmalı ve deneyimli kişiler olmasa bile güvenilir bir maliyet hesabı ortaya koyacak özelliklerde olmalıdır (1).

 Scheuermann H.; yaptığı çalışmada, kalıp maliyet farklılıklarının farklı hesaplama metotlarından oluştuğunu aktarmaktadır. Geliştirdiği program sayesinde daha hassas değerler veren ve farklı bir yaklaşımı esas alan bir kalıp maliyet metodunu önermiştir (2).

 Maier C.; geliştirdiği ASMOULD adlı program sayesinde kalıp maliyet tahmini yapmaya çalışmıştır. Geliştirdiği programı 5 modüle ayırmış ve her bir modülde tasarım, teklif, sipariş, kalıp özellikleri ve imalat aşamalarını detaylandırmıştır (3).

 Peret R.J. tarafından hazırlanan ve düzenli bir kalıp maliyeti çıkarmak için yeterli zaman olmadığı durumlarda, özellikle kalıp maliyeti için geliştirilen bir bilgisayar programı, yaklaşık takım hazırlama maliyetlerini hızlıca verebilmektedir (4).

 Herbert R; "Mold Engineering" adlı kitapta makul enjeksiyon kalıp maliyetini ana olarak 8 temel elemanla açıklamıştır. Bunlar, 1. Kalıp tasarım mühendisliğinin maliyeti, 2. Üretim mühendisliğinin maliyeti, 3. Kalıp gövdelerinin maliyeti, 4. Kalıp maçalarının maliyeti, 5. Montajın maliyeti, 6. Test maliyeti, 7. Genel giderler maliyeti, 8. Kâr, olarak sınıflandırılmıştır (5).

 Cather, H.L. ve Chan, K.H.; yaptıkları çalışmada AutoCAD ve dBase arasında entegrasyon yaparak plastik enjeksiyon kalıplarının maliyet tahminini yapmıştır. Maliyet belirleme aşamasında, müşteri ihtiyaçları ile farklı makine kapasiteleri arasında eşleme yapmak için farklı çalışma miktarları, farklı takım ve tezgahların maliyet belirlemeleri için bu entegrasyonu kullanmışlar ve çıkan sonuçları plastik enjeksiyon kalıp maliyet tahmininde uygulanmıştır (6).

 Chin, K.S.; ve Wong, T.N.; ESIMCOST adlı, uzman sistem yaklaşımına dayalı bir bilgisayar programı geliştirme çalışması yapmıştır. Yazarlar ürün tasarımının ilk aşamalarında, ürünün kalıp maliyet tahminlerinde üreticileri desteklemek amacıyla bir program geliştirmiştir. Sistem, plastik parça tasarımına karar verilmesi, enjeksiyon kalıp tasarımı ve kalıp yapım proses planlama aşamalarını kapsamaktadır. Aralarında, ilişkili değişkenler ve enjeksiyon kalıp maliyet tahminleri için teknik bilgiler mükemmel organize edilmiştir. Plastik parçanın özelliklerinin girilmesiyle ESIMCOST, bir parçanın üretimi için gerekli enjeksiyon kalıbı maliyetini çıkartmaktadır (7).

 Bu çalışmada da, ülkemiz kalıpçılık sektöründe faaliyet gösteren işletmelerin kolayca kullanabileceği ve öğrenebileceği bir bilgisayar destekli kalıp maliyeti hazırlama programı, Delphi 7.0 ortamında geliştirilmiştir. Tasarlanan programın, plastik enjeksiyon kalıplarının maliyet hesaplamasında zaman tasarrufunu sağlayacak şekilde hızlı, esnek, verilerde kolayca değişiklik yapma ve aynı sonucu tekrar elde edebilme özelliklerini sağlayabilecek yapıda olmasına özen gösterilmiştir. Ülkemizde özellikle bu amaçla hazırlanmış yazılım olmayışı bu çalışmanın kalıpçılık sektörü için son derece önemli bir gelişme olarak düşünülmektedir.

any experience or lack of experience and it should have the specifications in order to put out a trusty cost account whenever there is not any experienced person  $(1)$ .

 Scheurmann H.; in his study, is stating that the mould cost differences are occurring due the various calculation methods. Due the program developed by him, he created a mould cost method which is giving more sensitive values and considering a different approach as a base (2).

 Maier C.; developed a computer program which is named ASMOULD and he tried to estimate the mould cost. He separated his developed program into 5 modules and each of the module design, proposal, order, mould specification and manufacturing processes have been detailed (3).

 Peret R.J. ; a computer program developed by himself specially for mould calculation is in the ability to give rapidly approx. team preparation costs in the situation of when there is no enough time to put out a general mould  $cost(4)$ .

 Herbert R.; in his "Mould Engineering" book he explained the reasonable injection mould cost with 8 major base elements. It is classified as 1. Cost of mould design engineering, 2. Cost of manufacturing engineering, 3. Cost of mould plates, 4. Cost of mould cores, 5. Fixing cost, 6. Test cost, 7. Cost of general expenses, 8. Profit (5).

 Cather, H.L. and Chan, K.H.; in their studies, together making integration between AutoCAD and dBase, they estimated the cost of plastic injection moulds. In the cost estimating stage, the various working times are used for making a mate between the customer requirements and the different machine tool capacities. In order to decide different tools and machines, this integration is evaluated and the obtained results are applied to the plastic injection mould cost estimation (6).

 Chin, K. S. and Wong, T.N.; is developed a computer program which named ESIMCOST depend on expert system approach. Authors designed the computer program that supports the mould manufacturers for the cost estimations in the first step of product design. The program consists of there stages, the decide of plastic part design, the design of injection mould and the process planning of mould manufactory. The technical data between the connect variables and the estimations of the injection mould cost are well organized. After giving plastic part properties, the ESIMCOST can produce the necessary injection mould cost for a plastic part (7).

 Also in this study, a computer supported mould cost estimation program is developed under Delphi 7.0 environment which can be used and learned easily by the businesses who are acting in our country's mould sector. It has given a care that the prepared program structure which can provide the specifications fast, flexible, to make easy change in data and to get the same result as to ensure the time saving in the calculation of the plastic injection moulds cost. Because there is not a software in our country for that purpose, this study is thought as an important development for the mould design and manufacturing sector in the country.

# **2. KALIP KLASİK MALİYETİ HAZIRLAMA PROSEDÜRLERİ**

 Belirli bir faaliyet seviyesinde ve belirli şartlar altında bir mamul veya hizmetin maliyetini meydana getiren dolaysız malzeme, işçilik ve imalat genel giderlerinin belirli oranlara göre önceden tespit edilmiş olan maliyetlerine, standart maliyetler denmektedir (8). Bu standart maliyetlerin plastik enjeksiyon kalıbı yapım prosesine göre düzenlenmesiyle oluşan tahmin metodu ise kalıp klasik maliyetini oluşturmaktadır.

 Kalıp yapım prosesine göre klasik olarak maliyet tahmini Şekil 1'de verildiği gibi gruplandırılmaktadır.

# **2. CLASSICAL MOULD COST PREPARATION PROCEDURES**

 To the costs which are fixed earlier according specific rates of indirect general expenses of material, labour and manufacturing which are boring the cost of a product or service in a level of a specific action or under specific conditions are called standard costs (8).

 The conventional cost estimation according to the mould making process is classified as mentioned in Figure 1.

# **1. Standard Costs / Standart Maliyetler**

+ Raw material, Standard parts (Material, pusher pins, bushings ..)/ Ham malzeme, Standart parçalar ( Malzeme, itici pimler, burçlar, ... )  $^{+}$ 

# **2. Labour Costs / İşçilik Giderleri**

Cost paid for production of mould. (Lathe, Milling, Grinding, EDM, etc.) / Kalıbın imalatı için harcanan giderlerdir. (Torna, Freze, Taşlama, EDM, El işçiliği, vb.)

 $^{+}$ 

#### **3. The Cost of Special Manufacturing Processes / Özel İmalat İşlemleri Giderleri**

Mould finishing; some of special manufacturing processes costs are summed under this topic(This part is optional. If it is not used, it will not be added to costs)/ Kalıbın imalatından sonra parlatılması, özel imalat işlemlerinin giderleri bu kısımda toplanmıştır. (Opsiyoneldir, kullanılmaması durumunda maliyete eklenmezler)

# **4. Administrative and Management Costs / İdari ve İşletme Genel Giderleri**

 $\ddot{}$ 

+ + These are the general costs of the company. (Electric, phone, tax…etc.) 20% percent of is cost is used / İşletmenin varlığını sürdürebilmesi için kullanılan genel giderler. ( Elektrik, su, telefon, muhasebe, ... ) Bu miktarların %20'si kullanılır

#### **5. Amortization / Amortisman**

aktarılmaktadır. Wear out costs of machines are under this topic. 10% percent of the total value is added to mould costs / İşletmede kullanılan tezgahların yıpranma payı bu grupta sınıflandırılmaktadır. Toplanan miktarın %10'u amortisman bedeli olarak kalıp maliyetine

# $^{+}$ **6. Profit / Kâr**

It is the value of gain added to the costs. Usually 20% percent profit is added to the costs / İşletmenin varlığını sürdürebilmesi için her işten kazanması gereken kazanç miktarıdır. Yapılan işlerin genelde %20'si kâr payı olarak maliyete eklenmektedir.

# **7. Value of Additional Tax / Katma Değer Vergisi (KDV)**

+

It is the value of Additional tax paid to Government. It is 18% percent of the total value / Her işletmenin devlete ödemesi gereken vergi miktarı. Toplanan paydan %18'i kadar vergi ödenmesi gerekmektedir.

# =

### **Total Costs / Toplam Maliyet**

**Figure 1.** General Mould Cost Calculation Procedures  **Şekil 1.** Kalıp Klasik Maliyet Hesabı Prosedürleri

 Yukarıda verilen akış prosedürüne uygun olarak kalıp klasik maliyet hesabı için hazırlanan program sayesinde bu akış diyagramı bilgisayar ortamına aktarılarak daha hızlı, doğru, güvenilir ve tekrarlanabilir biçimde maliyet hesabının hazırlanması gerçekleştirilmiştir. Klasik kalıp maliyetini hazırlamada verilen bu adımlar aşağıda detaylı olarak açıklanmıştır.

# **2.1. Standart Maliyetler**

 Bu grup her kalıbın yapımı için kullanılması gereken standart maliyetleri oluşturmaktadır. Bu maliyetler, malzemeler, sabitleme kolonları, burçlar, itici pimler, vb. olmak üzere hazır olarak kullanılan tüm parçaları kapsamaktadır. Bu maliyetler için programda, ilgili kutucuklar içinde malzemeler belirlenerek bunların ücretleri piyasaya göre programa girilmekte, kullanılan adete bağlı olarak fiyatlar doğrudan çıkarılmaktadır.

# **2.2. İşçilik Giderleri**

 İstenilen plastik parçanın kalıbının yapımı için harcanan işçilik giderleri bu grupta sınıflandırılmaktadır. Kalıbın her parçasının yapımı için tezgahlarda harcanan çalışma saatleri belirlenip tezgahların çalışma saat ücretleriyle çarpılarak bu giderler oluşturulmaktadır. Programda her tezgah için piyasa şartlarına göre bir çalışma saat ücreti belirlemiştir, bu ücretler MasterCAM programında belirlenen çalışma zamanlarıyla çarpılarak bu giderler grubu toplamı elde edilmektedir.

# **2.3. Özel İmalat İşlemleri Giderleri**

Kalıbın imalatından sonra, üründe istenilen yüzey kalitesi ve hassasiyeti ürün açısından önem arz etmekte ise kalıp parlatma işlemine ihtiyaç duyulmaktadır. Bu durumda, kalıp parlatılması ve son bitirme yüzey işlemleri, özel imalat işlemleri gideri olarak maliyete eklenmektedir.

# **2.4. İdari ve İşletme Genel Giderleri**

 İşletmenin piyasada varlığını sürdürebilmesi için temel giderler olan elektrik, su, telefon, sigorta, kırtasiye, muhasebe giderleri bu grupta sınıflandırılmaktadır. Tasarlanan programda bu giderler veri olarak girilebilmekte ve istenilen oranlarda kalıp maliyetine yansıtılması sağlanabilmektedir. Oranların oldukça sık değiştiği ülkemizde değişikliklerin bilgisayar ortamına aktarılması ayrı bir kolaylık sağlamaktadır. Örneğin, maliyeti yüksek çıkan bir kalıpta maliyeti düşürmek için bu kalıp başına aktarılan oranların değiştirilmesiyle hızlı bir şekilde maliyetteki değişme görülebilmektedir.

# **2.5. Amortisman**

 Yapılan her kalıp için imalat tezgahları kullanılmakta ve her kullanımla tezgah yıpranmakta ve hassasiyetini kaybetmektedir. Her tezgahın belirlenmiş bir ömrü bulunmaktadır. Elde edilen her kazançtan sonra tezgahlar için bir amortisman miktarı düzenli olarak ayrılmalıdır ki tezgah kullanım süresini doldurduğunda işletme yenisini alabilecek durumda olsun. Bu duruma hazırlıklı olması, orta ölçekli bir işletmenin geleceği için hayati bir önem kazanmaktadır. Amortisman bedelini ayırmayan bir işletme ileride tezgahını değiştirmek zorunda kaldığında

 By using the computer program written according to above given general mould cost calculation procedures; mould costs can be obtained the fast, correct and reliable results. General mould cost calculation procedures are explained in details below.

# **2.1. Standard Costs**

 This group is forming the standard costs which have to be used for structuring of each mould. These costs are covering all of ready parts which are used on material, fixing colons, bushes, pushing pins etc. In the program for these costs, the materials are determined by clicking the related boxes and the material prices are entered to the program according the market and the prices are prepared directly according to the used units.

### **2.2. Labour Costs**

 The labour expenses spend for structuring of the mould of the desired plastic part is evaluated in this group. These expenses are formed by multiplication of the determination of the working hours spend at working tables for structuring each part of the mould and working hour wages of the working tables. For each working table of this program a working hour wage is fixed according the market and by multiplication of these wages and working times determined in MasterCAM program the sum of these expenses groups are fixed.

#### **2.3. The Costs Special Manufacturing Processes**

 After manufacturing the mould, of course the surface quality and dimensional accuracy of the mould is requiring an importance, there is a need of mould polishing and/or coating process. In this situation, the mould polishing and the finishing surface processes are added to cost as special manufacturing processes costs.

#### **2.4. Administrative and Management Costs**

 In order to the existence of the firm in the market, the basic expenses such as electricity, water, telephone, insurance, stationary, accountancy expenses are classified in this group. In the designed program, these expenses can be entered as data and can be separated on the mould cost as in desired level. It gives a separate easiness by transferring the changes into computer environment in our country where the rates are changing every time. For example, to decreasing the cost of a mould of which the cost is very high, by changing the transferred rates of these moulds, the change in the cost can be seen rapidly.

#### **2.5. Amortization**

 For each mould designing and manufacturing study, the various manufacturing machine tools are selected and in each use the machine tools is going to be tried off and loses their accuracy. Each machine tool has got a specific working life. In order to get a new one by the businesses, after the life time compliance of the machine tools, after each earned profit, the amortization quantity of the machine tools shall be ordinary reserved. Being ready to this situation, it has a vital importance for small and medium industry firms. A firm which is not reserving an

mali olarak büyük bir zorlukla karşılaşacaktır. Klasik maliyet hesaplamada ilk 3 basamakta belirlenen maliyet toplamının %10'u amortisman bedeli olarak ayrılmaktadır.

# **2.6. Kâr**

 İşletmenin, yapılan her kalıptan mutlaka kâr etmesi gerektiğinden hareketle, klasik maliyet hesabına göre kâr miktarı en az %20 olarak tayin edilmiştir. Fakat bazı işler vardır ki zorluk derecesi yüksektir veya piyasada yapımı zahmetli ve uzun sürelidir. Bu tür işler için imalatçı kâr miktarını %80 ve daha yukarısına çıkartabilmektedir. Zorluk derecesi yüksek olmayan işler için ise, işletmeler iş akışını sağlamak için çok az kârlarla kalıbı üretmek için alabilmektedir. Bu gibi durumlarda kullanıcı kâr miktarını değiştirebilmektedir. Programda kâr için oluşturulan modül sayesinde, kâr miktarı, klasik maliyet analizine göre ilk 4 grupta belirlenen maliyetlerin toplamı üzerinden alınmakta ve belirtilen yüzde oranına göre toplam maliyete dahil edilmektedir. Müşteri ile olan ihtilaflarda kâr oranının değiştirilebilmesi, müşteriye alternatifli maliyet listesinin verilmesinde büyük kolaylık ve zaman tasarrufu sağlamaktadır.

# **2.7. Katma Değer Vergisi (KDV)**

 Her işletme yapılan üretim faaliyetleri için devletin belirlemiş olduğu %18'lik Katma Değer Vergisini (KDV) eklemek zorundadır. Programda bu yüzde girilebilerek maliyete doğrudan yansıtılmaktadır. Ekonomik kuralların mali kurumlarca değiştirilmesi ihtimaline karşın, katma değer vergisi oranının program yapısı içinde farklı değerler alabilmesi imkanı kullanıcıya verilmiştir.

#### **3. PROGRAMIN TANITIMI VE ÇALIŞMASI**

 Kalıp klasik maliyet hazırlama prosedürlerinin programlanması, Delphi ortamında hazırlanan minimodüler programların bir araya getirilmesiyle yapılmıştır. Delphi ile programlama dilinin birçok işletim sistemi ile uyumlu ve yaygın kullanılıyor olması, programın yapısında tasarım değişikliklerine ve kolaylıklarına imkan vermesi, programlama ortamı olarak seçilmesini sağlamıştır.

 Geliştirilen program çeşitli modüllerden oluşmaktadır. Bu modüller, hazır malzeme kütüphanesi modülü, işçilik giderleri modülü, idari ve işletme giderleri modülü, müşteri takip modülü, veri ekleme ve çıkarma modülleridir. Bu modüller yardımıyla kalıp klasik maliyeti hazırlama prosedürleri programlama aktarılmıştır. Programın girdilerinden biri olan plastik parça tasarımı, AutoCAD ortamında yapılmaktadır. AutoCAD, gelişmiş, etkileşimli grafik kullanıcı ekranı sayesinde tüm komutlara kolayca erişilecek biçimde düzenlemeye imkan veren bir bilgisayar destekli tasarım programıdır (9).

 Müşteri tarafından istenen ürün için tasarım işlemi katı model olarak yapılmaktadır. AutoCAD ortamında tasarımı yapılan kalıbın yine AutoCAD ortamında hacim ve kütle hesabı, kütle özellikleri komutu kullanılarak elde edilmektedir. Bu ortamda hazırlanan veriler geliştirilen

amortization cost will be met with a grate financial difficulty in the need of changing the machine tools in the future. In the classical cost calculation, 10% of the sum of the cost determined after the first 3 stages is reserved as amortization cost.

# **2.6. Profit**

 While a business have to make profit from each structured mould, according the classical cost calculation, the profit rate is fixed at least 20%. But there are some works of which the difficulty level are very high or it is very hard and takes long time to produce them in the market. For this works the manufacturer can increase the profit amount to 80% or higher. For the works of which the difficulty level is not high, the businesses may purchase much cheaper for mould production. For these situations, the user may change the profit percent. At this program, due the module formed for profit, according the classical cost analyze, the profit rate is calculated upon the sum of the costs determined at first 4 groups and are included to the total cost according the determined percentage rate. In the conflicts with the customer, changing the profit rate is given an easiness and time saving by submitting alternative cost list.

#### **2.7. Value Added Tax (VAT)**

 Each business has to add the Value Added Tax (VAT) in the amount of 18% determined by the government for the manufacturing actions. That is why it can be enter to the program and add it directly to the cost. For the probability of the change of the economic rules by the institutions, the possibility of getting different values inside the program structure of the rate of value added tax is given to the users.

#### **3. HOW TO RUN PROGRAM**

 The program of the classical cost preparation procedures of a plastic injection mould is formed by bringing together the mini-modular programs prepared in the Delphi environment. The sufficient and expand use of Delphi and the programming language with many process systems, the opportunity of to make design changes and easiness, has provided to select it as a programming environment.

 The developed program is coming into being from various modules. These are the modules such ready material library module, labour expenses module, administration and operation expenses module, customer following module, data adding and getting out modules. Due the help of these modules, the classical cost preparation procedures of mould are transferred into programming environment. One of the entries of the program, plastic part design is done in AutoCAD environment. Due the developed effective graphic user monitor, AutoCAD is a computer supported design program which gives the possibility to access easily to all commands (9).

 For the product demanded by the customer, the designing process is done as a solid model. The volume and mass calculation in AutoCAD environment of mould which design is done in AutoCAD environment is

programın ilgili modüllerine aktarılmaktadır. Katı model olarak tasarlanan plastik parçanın kalıp blokları, MasterCAM ortamında değerlendirilmekte, işleme parametreleri ve bu parametrelere göre işleme süreleri belirlenmektedir. İşleme parametrelerinin seçilmesi aşamasında kullanılan takım ve sarf giderler, hazırlanan programın malzeme kütüphanesi modülüne aktarılmaktadır. Kalıp bloklarının işleme süreleri, işçilik giderlerinin hesaplanmasında kullanılmaktadır.

 Geliştirilen programın çalışmasının anlaşılması amacıyla bir örnek uygulama yapılmıştır. Örnek uygulamada, bir adet priz kapağının maliyet analizi yapılmıştır. İlk olarak AutoCAD ortamında parçanın katı model olarak tasarımı yapılmıştır. Daha sonra parça tasarımından kalıp tasarımına geçilmiştir. Tasarım esnasında kullanılacak standart malzemeler belirlenerek tasarlanan kalıbın hacim ve kütlesi hesaplanmış, bu veriler sayesinde kullanılacak ham malzeme maliyetleri çıkarılmıştır. Bir sonraki aşamada MasterCAM programında işlemeye ait parametreler belirlenmiş ve işleme süreleri elde edilmiştir. Bu veriler doğrudan program ortamına aktarılarak belirlenen diğer girdilerle plastik ürünün katı modelinden hareketle klasik kalıp maliyeti elde edilmiştir.

obtained by using the mass properties command. The data prepared in this environment are transferred into the related modules of the developed program. The mould blocks of the plastic part designed as a solid model are evaluated in the MasterCAM environment. The process parameters are determined and according to these parameters the machining time are obtained. The tool cost and general expenses used during the selection of the process parameters are transferred to the material library module of the prepared program. The process time of mould blocks are used in the calculation of labour fees.

 In order to understand the run of the developed program, a sample practice has been done. In the sample practice, cost of an portable socket cover is analyzed as an plastic part. At first, a design as 3D solid model of the plastic part is done in AutoCAD environment. Then the model is transferred from part design to mould design. By determining the standard material which will be used during designing, the volume and mass of the prepared mould is calculated. With these data, the raw material costs which will be used are determined. In the next stage, parameters belonging to the machining strategy of the MasterCAM are determined and the machining times are obtained. By transferring this data directly to the program environment, other entries and conventional mould cost is determined via by starting from the solid model of the plastic product.

# **4. ÖRNEK UYGULAMA**

 İlk aşamada AutoCAD tasarım ortamında maliyet analizi yapılacak plastik parçanın katı modeli ve tasarımı yapılmıştır. Örnek uygulama olarak bir elektrik uzatma donanımının ikili prizinin üst kapağı seçilmiş ve Şekil 4.1'de verildiği gibi katı modeli elde edilmiştir. Örnek alınan plastik parçanın bilgisayarda tasarım süresi yaklaşık 45 dk.' dır.

**4. SAMPLE APPLICATION** 

 In the first step, the solid model of the sample part is designed by using AutoCAD. In this example, the upper cover of a plastic electric socket is chosen for sample part and the solid model of this part is shown in the Fig.4.1. Computer aided design of this part takes about 45 minutes.

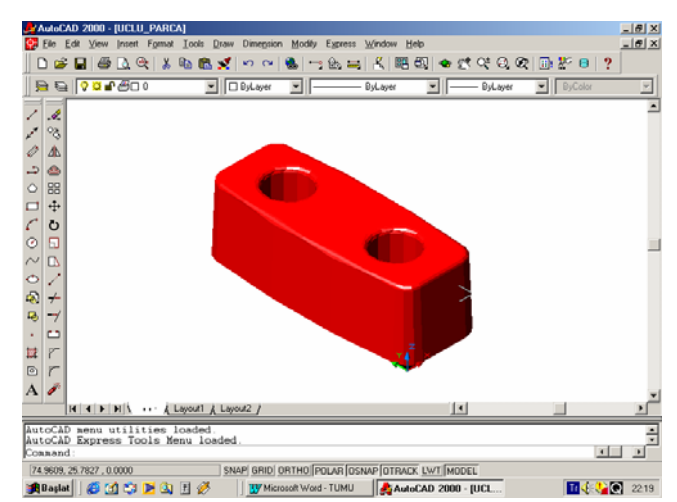

**Figure 4.1.** Solid Model of the Sample Plastic Part in the AutoCAD Environment  **Şekil 4.1.** Kalıplanacak Plastik Parçanın AutoCAD Ortamında Modellenmesi

 Modellemesi yapılan plastik parçanın kalıp tasarımı AutoCAD ortamında gerçekleştirilmiş ve 4 gözlü olması düşünülen kalıp çekirdeklerinin erkek ve dişi plakaları hazırlanmıştır. Gerekli kalıp seti hazırlandıktan (Şekil 4.2) sonra komple kalıbın ağırlık hesabında kullanılmak üzere

 Then mould design of this plastic part is done by using AutoCAD package and the male and female plates of mould cores having 4 cavities are prepared. After preparation of mould set (Fig.4.2), mass calculation of raw parts is done by using "massprop" command (Table 4.1).

"massprop" komutu ile ham parçaların kütle hesapları elde edilmiştir (Çizelge 4.1).

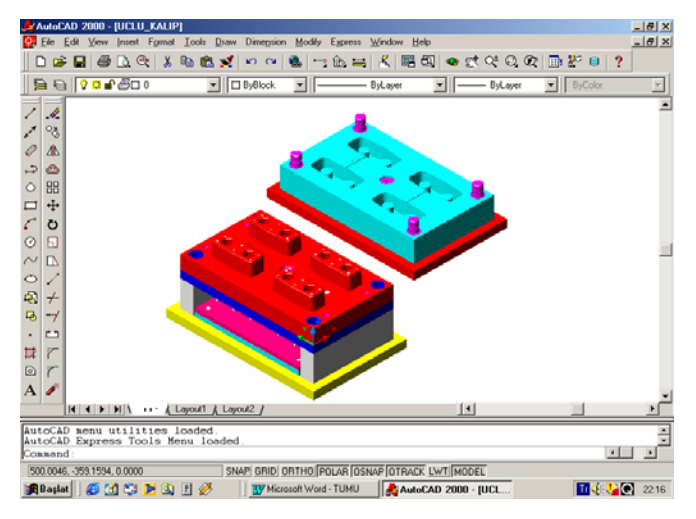

**Figure 4.2.** The Solid Model of Mould with Four Cavities  **Şekil 4.2.** Tasarımı Yapılan Dört Gözlü Kalıbın AutoCAD Ortamında Modellenmesi

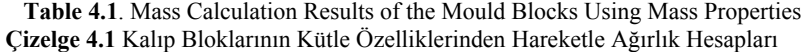

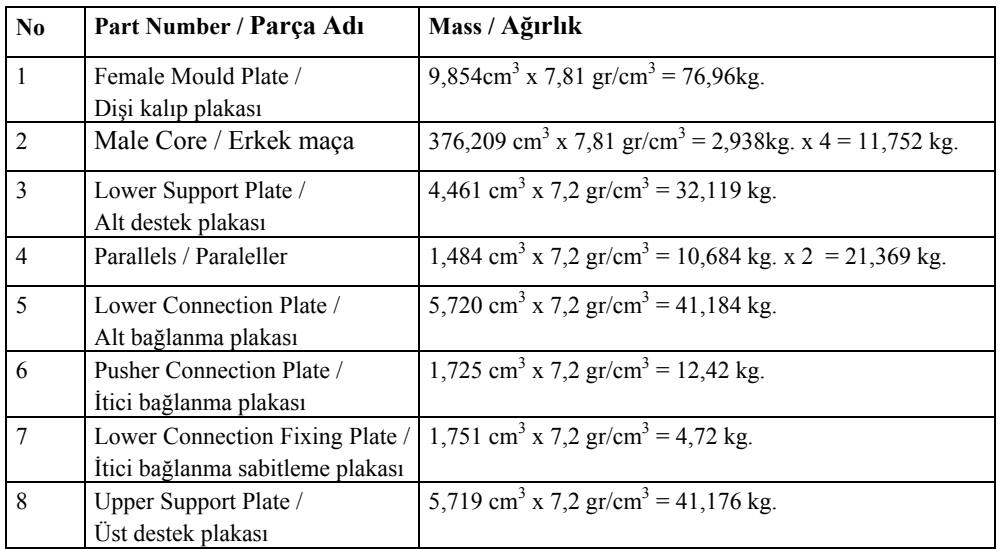

 Tasarlanan plastik enjeksiyon kalıbının bilgisayarda tasarım süresi yaklaşık 360 dk. olarak belirlenmiştir AutoCAD ortamında elde edilen çelik bloklara ait ağırlık değerleri geliştirilen programa girdi olarak aktarılmış ve kullanılan ham çelik türlerine göre malzeme tutarları belirlenmiştir. Bu tasarım için günümüz birim fiyatlarıyla hazırlanan plastik enjeksiyon kalıbının malzeme maliyeti 1 048 250 000 TL. dır. Ayrıca, AutoCAD programında kalıp tasarımı yapılırken kullanılan standart malzemeler ayrı tespit edilmiştir. Böylece standart kalıp seti elemanlarına ait giderler, kalıp maliyeti hesabına dahil edilmiştir. Dört gözlü plastik enjeksiyon kalıbı tasarımında kullanılan standart malzemeler Çizelge 4.2'de verilmiştir.

 Computer Aided Design time of this plastic injection mould is about 360 minutes. Mass properties of steel blocks calculated in AutoCAD are entered into computer program and material prices of mould steel are evaluated into the program. Material cost of this plastic injection mould is calculated as 1 048 250 000 TL by using the material prices dated December 2004. Moreover, standard materials used in mould design are found separately by using AutoCAD. So, costs of standard materials used in mould set are included in mould cost. The standard materials used for the plastic injection mould having 4 cavities are given in Table 4.2.

| No.            | Standard Part Name and Description / Standart Elemanın Adı ve<br>Açıklaması | Quantity /<br>Miktarı |
|----------------|-----------------------------------------------------------------------------|-----------------------|
| $\mathbf{1}$   | Runner Bushing / Yolluk Burcu                                               | 1                     |
| $\overline{2}$ | Fixing Colon / Sabitleme kolonu (Ø 35)                                      | 4                     |
| $\mathfrak{Z}$ | Fixing Bushing / Sabitleme burcu ( $\varnothing$ 35)                        | 4                     |
| $\overline{4}$ | Pushing Pin / Itici Pim $(06)$                                              | 24                    |
| 5              | Return Pin / Geri dönüştürücü pim $(010)$                                   | $\overline{2}$        |
| 6              | Runner Pull Pin / Yolluk çekici pim $(0 10)$                                | 1                     |
| $\tau$         | Water Pipe Nut / Su rekoru ( $R\frac{3}{4}$ ")                              | 8                     |
| 8              | Hose / Hortum $(0.25 \text{mt.} - \varnothing 10)$                          | $\overline{4}$        |
| 9              | M10x40, DIN 912, Imbus Slotted Hexagonal Bolt / Imbus Alyen Civata          | $\overline{4}$        |
| 10             | M8x10, DIN 912, Imbus Slotted Hexagonal Bolt / Imbus Alyen Civata           | 4                     |
| 11             | M10x130, DIN 912, Imbus Slotted Hexagonal Bolt / Imbus Alyen Civata         | 4                     |
| 12             | M8x50, DIN 912, Imbus Slotted Hexagonal Bolt / Imbus Alyen Civata           | $\overline{4}$        |
| 13             | M8x60, DIN 912, Imbus Slotted Hexagonal Bolt / Imbus Alyen Civata           | 8                     |

 **Table 4.2.** Standard Parts Used in Mould Production **Çizelge 4.2.** Kalıp İmalatında Kullanılan Standart Parçalar

 Kalıp yapımında kullanılan standart parçaların belirlenmesi aşamasından sonra kalıbı meydana getiren çekirdek plakaların işleme sürelerinin belirlenmesi aşamasına geçilmiştir. Bu aşamada MasterCAM paket programı yardımıyla bu plakaların işleme süreleri elde edilmiştir.

 After the determination of the standard part costs of mould, it is now the step of determining manufacturing time of mould core plates. In this step, manufacturing time of mould core plates are found by using MasterCAM program.

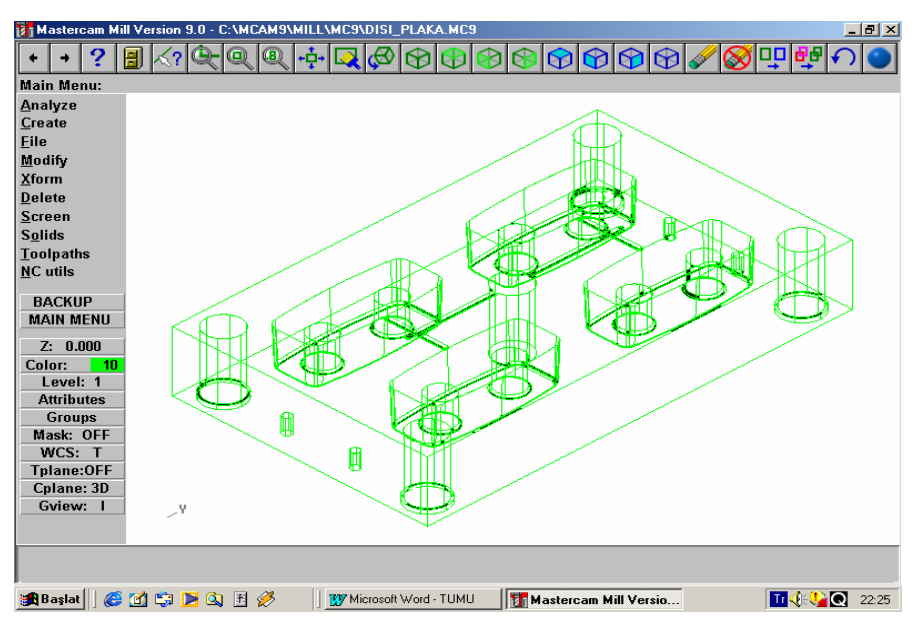

**Figure 4.3.** The Display of Mould Block Transferred Into MasterCAM  **Şekil 4.3.** Kalıp Bloğunun MasterCAM Ortamına Transferi

 AutoCAD ortamında tasarlanan kalıbın MasterCAM ortamına aktarılması işlemi için çekirdek plakalar AutoCAD ortamında ayrı ayrı DWG uzantısı ile

 For transferring the mould designed in AutoCAD into MasterCAM, the 3D drawings of core plates are saved as \*.dwg format in AutoCAD. Then, by using MasterCAM

kaydedilmiştir. MasterCAM programının "File" düşey menüsü altında yer alan "Converts" seçeneği ile dosya transferi gerçekleştirilmiştir ( Şekil 4.3).

"converts" command in the file menu, the file transfer is established. (See Fig.4.3)

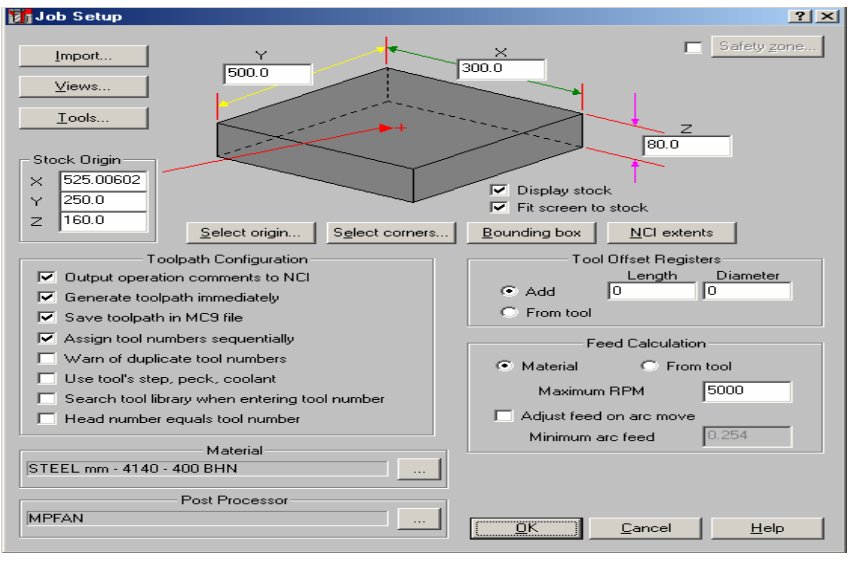

**Figure 4.4.** The Determination of Part Dimensions in MasterCAM  **Şekil 4.4.** Kalıplanacak Parçanın MasterCAM Ortamında Parça Boyutlarının Belirlenmesi

 Dosyanın MasterCAM ortamına dönüştürülerek Transfer (Convert) edilmesi işleminden sonra MasterCAM ortamında malzeme ataması ve parça boyutlarının tanımlanması işlemleri yapılmıştır. Bu işlemler için "Toolpaths" menüsü altından alınarak malzeme ataması ve parça boyutlarının MasterCAM ortamında tanıtılması işlemleri gerçekleştirilmiştir (Şekil 4.4).

 MasterCAM ortamında malzeme ataması ve parça boyutlarının tanıtılması işlemlerinden sonraki aşamada bu parçayı işleme için gerekli parametreler Takımyolları (Toolpaths) menüsünden yapılacak operasyonlar aracılığıyla seçilmiştir.Operasyonların seçimi işlemlerinde, işleme için gerekli takımlar ve işleme parametreleri belirlenmiştir. MasterCAM paketinde işleme simülasyonunun yanı sıra işleme sürelerine ait veriler yaklaşık olarak elde edilir.

 Örnek plastik parçanın kalıp çekirdeklerinin tahmini işleme süreleri, 285 dk. ve dişi ve erkek olarak süre toplamı 540dk. olarak belirlenmiştir. İşleme sürelerinin elde edilmesinde MasterCAM yazılımında harcanan süre 40 dk.' dır.

 Bu aşamalardan sonra geliştirilen programa elde edilen verilerin aktarılmasına geçilmiştir. Program çalıştırılarak ana menüsü açılmaktadır. Program, Müşteri Kayıt-Kalıp Maliyeti, GKV Önerim Metodu, Maliyet-Müşteri Görüntüleme, Maliyet-Formül İşlemleri, Veri Ekleme/Değiştirme olmak üzere toplam 5 modülden oluşmaktadır. Müşteri Kayıt-Kalıp Maliyeti modülüne girilerek müşteriye ait bilgiler kayıt altına alınmaktadır. Müşteri takibi, müşteriye verilen kalıp maliyeti, maliyette kullanılan giderlerin belirlenmesi sağlanmaktadır (Şekil 4.5).

 After MasterCAM file transfer procedure (convert), material is chosen and dimensions are determined in MasterCAM. For these procedures, in the "Jobsetup" screen the "Toolpaths" menu is selected in MasterCAM. (See Fig.4.4)

 After determination of material and part dimensions in MasterCAM, required parameters for manufacturing the part are chosen by selecting the operations in the toolpaths menu. While selecting the operations, the manufacturing tools and the parameters are determined. Both the manufacturing simulation and approximate manufacturing times are estimated in MasterCAM.

 Approximate manufacturing time of the mould cores of sample plastic part is 285 minutes and the total required time is 540 minutes for both male and female. In order to get manufacturing times, 45 minutes is spent in MasterCAM program.

 After all these steps, now it is the time to enter the value into the developed program. After running the program, main menu is opened. There are 5 modules in the program; Customer Record-Mould Cost, GKV Suggestion Method, Cost-Customer Display, Cost-Formula Operations, Data Add/Change. First, customer data is recorded by entering the customer Record-Mould Cost module. Following of the customer, Mould cost proposed to the customer and the determinations of the expenses used in the cost calculation are done in this module (See Fig.4.5).

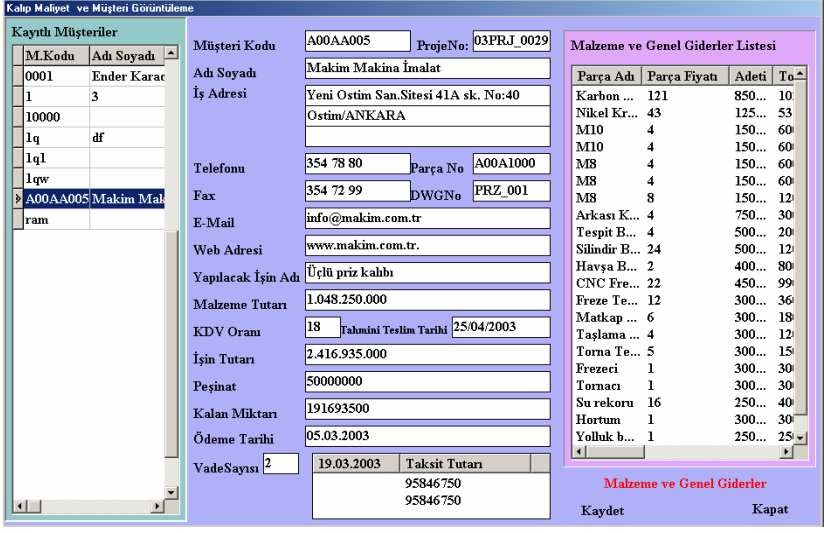

**Figure 4.5.** Customer Record-Mould Cost Module of the Program  **Şekil 4.5**. Geliştirilen Programın Müşteri Kayıt - Kalıp Maliyeti Modülü

 Programda kalıp maliyet ve müşteri görüntüleme modülünde müşterilere ait olan genel bilgilere, kalıp maliyeti ile ilgili bilgilere, kullanılan malzeme detayları gibi bilgilere ulaşılabilmektedir. Veri Ekleme/değiştirme modülü, klasik kalıp maliyetini hazırlamak için kullanılan malzemelere ait verilerin bulunduğu ve bu verilerin eklenip değiştirilebildiği modül olarak hazırlanmıştır (Şekil 4.6).

 One can reach the material details, the mould cost data and the customer data by using the Mould cost and Customer Display module. In data Addition/Change module, all data of materials used in calculation of mould cost can be added, removed or changed.

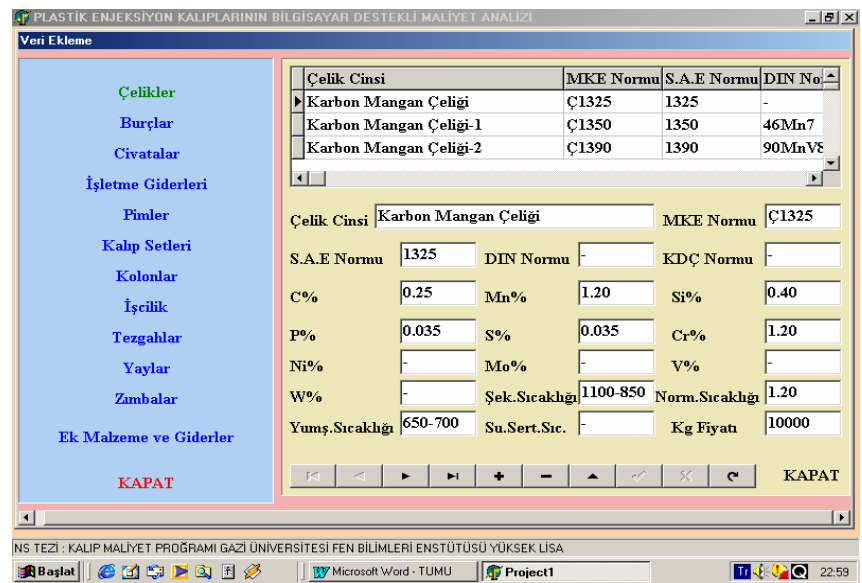

# **Figure 4.6.** Data Addition/Change Module

 **Şekil 4.6.** Programın Veri Ekleme/Değiştirme Modülü

 Bilgisayar destekli tasarım ve imalat ortamlarından elde edilen verilerin Delphi ortamında hazırlanan programa transferi ilgili diğer pencerelerinin doldurulmasıyla, örnek olarak seçilen plastik parçanın dört gözlü kalıbının maliyeti 2 416 935 000 TL. olarak hesaplanmıştır.

 All data, obtained by supporting of Computer Aided Design and Manufacturing software, are transferred into the program prepared in the Delphi by filling the related windows. And cost of the mould having 4 cavities for the sample plastic part is calculated as  $2\,416\,935\,000\,$  TL.

# **5. SONUÇ VE DEĞERLENDİRME**

 Günümüzde sanayinin gelişmesi ve buna paralel olarak da kalıpçılık sektörünün gelişmesi, işletmelerin varlığını sürdürmesi ve rekabet edebilmesi için yeni arayışları da beraberinde getirmiştir. Daha düşük maliyet, daha ucuz işçilik, daha ucuz malzeme, yüksek kâr elde etmek ancak doğru bir planlama, iyi bir iş takibi, gerçekçi fiyat tahmini ve bu girdilerin kayıt altına alınması ile sağlanabilmektedir.

 Maliyet tahmini ile ilgili problemlerin çeşitliliği ve çokluğu, plastik enjeksiyon kalıp maliyetini oluşturan girdilerin çok fazla olması, kullanılan katsayılardaki en ufak yanılgı, toplam kalıp maliyetinde büyük sapmalara yol açmaktadır. Literatürde yapılan çalışmaların yabancı dilde olması ve elde edilen grafik ve katsayıların çalışmanın yapıldığı ülke sanayisinin özelliklerini ve ekonomik yapısını yansıtması, ülkemiz için kullanıldığında, büyük hatalar doğurabilmektedir. Sipariş zamanın kısalığı, verilen tekliflerin doğruluk oranını da düşürebilmektedir. Plastik enjeksiyon kalıp üretimindeki üretim metotlarının çeşitliliğinden dolayı her birinin detaylandırılmaması, konuyla ilgili diğer bir problemi teşkil etmektedir. Maliyet tahminindeki hatalar, verilen<br>tekliflerin siparişe dönüşmesini büyük oranda tekliflerin siparişe dönüşmesini büyük oranda etkilemektedir. Piyasadaki hazır malzeme fiyatları, dövize endeksli dalgalı kur sistemi uygulayan ekonomilerde sürekli değişebilmektedir. Bu durum, aylık olarak tüm maliyet girdilerinin güncellenmesini de gerektirmektedir. Tüm bilgilerin bilgisayar desteğinden yoksun bir işletme içinde güncellenmesi çok zaman alıcı ve zahmetli bir süreçtir.

 Ülkemizde kalıpçılık sektörünün büyük bir hızla geliştiği dikkate alınırsa ulusal ve uluslar arası tekliflerde doğru, güvenilir ve rekabet edebilir bir fiyat tahmin prosedürüne ve bilgisayarda bu sürecin hızla aşılmasına ihtiyaç olduğu bir gerçektir.

 Plastik enjeksiyon kalıp maliyet tahmininin; kalıp üreticileri için işletmenin geleceğinde hayati bir önem taşımasına rağmen yapılamayışı ülkemiz kalıpçılarının dünya ile rekabet edebilecek fiyatlar verememesine neden olmaktadır. Maliyet tahmini büyük çoğunlukla daha önce imal edilen benzer kalıplara göre veya tahminen verildiği için tam anlamıyla verilen fiyat tekliflerinde tüm maliyet kalemleri tek tek görülemez. Bu durum kalıp imalatçılarının işi almak için hangi maliyet kaleminden nasıl indirim yapacağına karar verememesine imkan sağlamaktadır. Geliştirilen programla maliyet kalemlerinin toplam maliyete dağılımı görülebilmektedir. Program; müşteriye hızlı bir şekilde fiyat tahmini hakkında fikir vererek, fiyatın yüksek çıkması durumunda bazı kriterlerle oynayarak fiyatlandırmanın düzenlenmesine imkan verecek yapıda tasarlanmış olup klasik kalıp tahmin metodu bilgisayar ortamında derinlemesine incelenmiştir.

 Plastik enjeksiyon kalıplarında klasik maliyet hesaplaması için geliştirilen bu program sayesinde müşteri takibi kontrol altına alınabilmekte, müşteri için o anda verilmiş fiyat teklifi tüm ayrıntılarıyla görülebilmekte, seçilen malzemelerden işçilik sürelerine kadar her türlü dataya hızlı bir şekilde ulaşılabilme tekrarlanabilirliği ve esnekliği sağlanmaktadır.

# **5. RESULT AND DISCUSSION**

 In today's world; the development of industry and in parallel to this development of the mould making industries, companies have been seeking the new way of the competitive advantages to sustain their companies activities. The global economy dictates them to reduce cost of their products cost by suitable the planning, the process monitoring, the realistic cost estimation and the documentation of all their actions.

 For the initial prediction of the cost of plastic moulds to be produced, different amount of input data have to be analyzed to end up with a non suspicious cost estimation. In Turkey the available documents reflecting related studies on the subject are all written in foreign languages. Most of them are being in English. All the available data reflect the characteristics of the related economies and the industries. So, extensive use of those data may lead the local mould of producer to some ambiguous results. Since, the delivery duration requested by the customer is being very short, this makes true estimate of the cost difficult and this situation may end up with the lost of order. There are a lot of manufacturing methods and their details for producing plastic injection mould. So this is added problem for the convenient prediction of the final mould cost. The price of buy materials change by if daily currency, all inputs should be updated monthly.

 All these data take a long time to update if there is not computer aided in the enterprise.

 Since, moulding sector in Turkey is being improving for national and international proposals, it is required to have a mould cost estimating procedure for precise, reliable and competitive estimation according with computer aided programs.

 The lack of a convenient "plastic injection mould cost estimation" in Turkey moulding sector makes it difficult to propose competitive and winning prices in international field. This matter is vital for longevity of enterprise. Cost estimation is generally done according to previously done similar moulds or depending of the non precious raw estimate. In this method, all cost details can not be seen one by one. In this case the mould manufacturers can not realize in which items may be discounted to have the order. In this developed program, the ratio of all cost items one by one per total cost can be seen. This program gives the costumer a rapid response for proposal. If the price is high, by changing some criterions, the proposal can be renewed. For this purpose classic mould cost estimation method has investigated in detail.

 It can be controlled to follow customer's orders through this program which is advanced for classic cost estimation for plastic injection moulds. In this program it can be seen and accessed all details of the proposal, such as from selected materials to workmanship. In the experimented work study the total cost of "one socket with two plugs" 4 cavities injection mould is calculated as 2 416 935 000 TL. It is achieved to this cost through with through computer aided program. This period is only 1270 minutes. It is observed that this is very short period for the cost estimation in the moulding sector.

 Örnek uygulamada dikkate alınan iki fişli bir priz kapağının dört gözlü plastik enjeksiyon kalıbının toplam maliyeti 2 416 935 000 TL. olarak belirlenmiştir. Bu maliyet tahmini son derece gerçekçi bir bilgisayar destekli süreç sonunda elde edilmiştir. Bu süre yaklaşık 1270 dk.' dır. Kalıpçılık sektöründe oluşan maliyet tahminleriyle kıyaslandığında son derece gerçekçi bir yaklaşımın kısa sürede sonuç verdiği tespit edilmiştir.

 Ulusal ve uluslararası alanda rekabet açısından, plastik enjeksiyon kalıpları için kalıp maliyeti hesap programının bulunması işletme için büyük kolaylıklar sağlayacaktır. Artık günümüzde firmalar yapılacak ürünlerini internet ortamında ihaleye açabilmekte ve bu ürünler için fiyat tahmini isteyebilmektedirler. Bu esnada doğru fiyat tahmini, hızlı, güncel bilgilerin sunulması uluslararası rekabet açısından işletmelere kolaylık sağlayacaktır.

 Hazırlanan programın ülkemiz kalıpçılık sektöründe faaliyet gösteren firmalarca kolayca kullanılabilir ve elde edilebilir olması son derece önemli bir gelişme olarak düşünülmektedir. Yabancı firmalarca geliştirilen çeşitli kalıp maliyeti hesaplama prosedürleri, İngilizce dilini esas alması ve bazı CAD ve/veya CAM yazılımları ile birlikte kullanılması mecburiyeti yüzünden sanayiciler tarafından fazla kabul görmemiştir.

 Bu programın KOSGEB aracılığıyla ülkemiz orta ölçekli kalıpçılarına ücretsiz olarak tanıtımı ve hibe edilmesi planlanmaktadır. Böylece ülkemiz kalıpçılık sektöründe faaliyet gösteren firmaların kalıp maliyet hesabı için ortak bir zemin sağlanmış olacaktır.

 Kalıp klasik maliyet hazırlama prosesi yukarıda anlatıldığı şekilde düzenlenerek kullanım için hazırlanmıştır. Proses, kalıp maliyetini yüksek doğrulukla kullanıcıya verebilecek niteliktedir. Yapılan maliyet analizinde, kullanılan malzemeler, kullanılan tezgahlar ve işleme süreleri ile maliyete etki eden diğer tüm giderler kayıt altına alınmaya çalışılmıştır.

 Ülkemiz şartlarına göre düzenlenen plastik enjeksiyon kalıp maliyeti hesaplama metotları ile daha hızlı ve gerçekçi tahminin yapılmasına olanak veren alt yapının oluşturulması sağlanmış olunacaktır. Yapılan çalışma ile plastik enjeksiyon kalıp maliyeti için harcanan zamanın azaltılacağı, yılların tecrübesi olmasa bile kalıp maliyeti yapılmasına olanak sağlanacağı, gerçekçi ve doğruluğu yüksek kalıp maliyetinin yapılmasına imkan tanınacağı düşünülmektedir.

#### **KAYNAKLAR/ REFERENCES**

- 1. Menges, G., Mohren, P., *How to Make Injection Molding*, *Hanser Publishers*, New York, 71 (1983).
- 2. Scheuermann H., "Standard program for the costing of injection moulds", *Plastverarbeiter*, 7 (40): 48-49 (1989)
- 3. Maier, C., *British Plastics and Rubber*, *MCM Publishings*, London, 51-53 (1996)
- 4. Peret, R. J., "Mold Cost Estimator Generator Utilizing Standard Data Development and Lineer Regression", *Regional Technical Conferance*, Dallas, G1-G19 (1993)
- 5. Rees H., *Mold Engineering, Hanser Publishers*, New York, 39-42 (1993).
- 6. Cather, H.L., Chan, K.H. "Integrated Approach to Computer Aided Estimating", *Proceedings of the 4th International Conference on Factory 2000 – Advanced Factory Automation*, New York, 349-355 (1994).

 To have this cost estimation program for a plastic injection moulds for an enterprise, will help to the firms for the competition of national and international affairs.

 Nowadays most of the firms prefer internet to make done their product for this purpose take the proposals through internet. At this moment fast and precise cost estimation with daily information will help the enterprises for the international competition.

 This program can be easily held and used for the firms which deal with mould design and manufacturing sector and will help them too much for their affairs.

 Those are some cost estimating programs for the mould design and manufacturing sector which prepared by foreign firms, are not accepted from Turkish manufacturers become of their language is English and use of CAD/CAM software. It is planned to introduce and deliver this program to the medium scale enterprises through KOSGEB in free. In this way a common base would be held for all firms.

 Classic mould cost estimation process have been programmed and prepared for use and indicated above. This process has capability for precise estimation to users. In this cost estimating program, all inputs related with the material, the workmanship, the machines which effect to the cost, have been tried to be recorded.

 This plastic injection cost estimation method is designed for the Turkey's requirements. The method gives the opportunity for precise cost estimation. In this way the basic structure has been done. Briefly; with this study to reduce duration of cost estimation for plastic injection moulds, to enable cost estimation if there is not enough experience, the realist and the precise cost estimation should be obtained.

*An Algoritmic Approach to the Traditional …/ Plastik Enjeksiyon Kalıplarının Klasik…* 669

- 7. Chin, K.S., Wong, T.N., "Developing a Knowledge-based injection mould cost estimation system by decision tables", *International Journal of Advanced Manufacturing Technology*, London, 353-364 (1996).
- 8. Burçoğlu, M., Ünsalan B., *Plastik İşleme Teknikleri ve Kalite Kontrol*, *Kimya Mühendisleri Odası Yayınları*, Ankara, 87 (1989).
- 9. Ekebaş, A. N., *AutoCAD 14*, *Seçkin Yayınları*, Ankara, (1998).

*Received/ Geliş Tarihi: 01.03.2004 Accepted/Kabul Tarihi: 06.01.2005*